MICHAEL P. WALSH **MAYOR** 

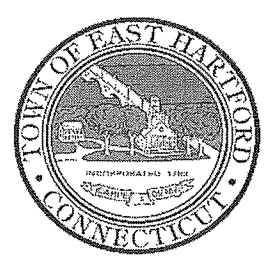

(860) 291-7300

# TOWN OF EAST HARTFORD

740 Main Street, East Hartford, CT 06108

easthartfordct.gov

DEVELOPMENT DEPARTMENT

### **REGULAR MEETING AGENDA HYBRID TELECONFERENCE MEETING** EAST HARTFORD PLANNING AND ZONING COMMISSION **JANUARY 12, 2022** 7:00 P.M. **TOWN COUNCIL CHAMBERS** 740 MAIN STREET EAST HARTFORD, CONNECTICUT CALL IN NUMBER: 1-929-235-8441 **CONFERENCE ID: 823 415 123 #**

#### 1. CALL TO ORDER

- 2. APPROVAL OF MINUTES
	- Public Hearing Minutes December 8, 2021
	- Regular Meeting Minutes December 8, 2021
- 3. SPECIAL USE PERMIT: 83-85 James Street Under Section 403.2.a; change of use to a new automotive repair garage located in the south portion of the building. Assessor's Map-Lot: 6-68-70 Applicant: Carlos Silva
- 4. MISCELLANEOUS
	- Date for comprehensive zoning revision review  $\bullet$
- 5. ADJOURNMENT

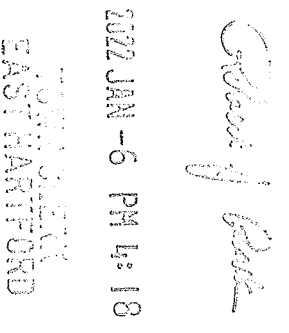

# **HOW TO JOIN THE MEETING**

1) Select the "Click here to join the meeting" link below. You will be prompted to either continue within your web browser or open the meeting on the Microsoft Teams application (if installed).

Microsoft Teams meeting

**Join on your computer or mobile app [Click here to join the meeting](https://teams.microsoft.com/l/meetup-join/19%3ameeting_NmM4YjZkYjAtYTljYS00NjkxLWI2NDEtOGY4N2UyMmRlMDE1%40thread.v2/0?context=%7b%22Tid%22%3a%2287da8af4-4bef-47df-81f6-2cd460cbb560%22%2c%22Oid%22%3a%22074b7a50-9edb-4e87-86a3-ae76f00ee11d%22%7d) Or call in (audio only)**

2) You can phone in using the call in number and Conference ID below:

## CALL IN NUMBER: 1-929-235-8441 CONFERENCE ID: 823 415 123 #

The meeting will be broadcast live on the Government channel: Comcast channels 96 and 1090 Frontier channel 6018

The meeting will also be live streamed at: [https://ehct.viebit.com](https://protect-us.mimecast.com/s/i2vFC5yXOZUwJnOHzxGYM?domain=ehct.viebit.com)